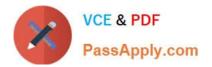

# C\_HANATEC\_14<sup>Q&As</sup>

SAP Certified Technology Associate - SAP HANA 2.0

## Pass SAP C\_HANATEC\_14 Exam with 100% Guarantee

Free Download Real Questions & Answers PDF and VCE file from:

https://www.passapply.com/c\_hanatec\_14.html

### 100% Passing Guarantee 100% Money Back Assurance

Following Questions and Answers are all new published by SAP Official Exam Center

Instant Download After Purchase

- 100% Money Back Guarantee
- 😳 365 Days Free Update
- 800,000+ Satisfied Customers

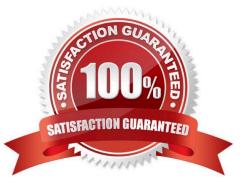

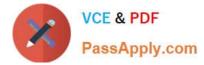

#### **QUESTION 1**

You migrate a database to SAP HANA using the database migration option. Which tool do you use to split

tables?

Please choose the correct answer.

Response:

- A. R3load
- **B. SAPinst**
- C. R3ta
- D. SAPup

Correct Answer: D

#### **QUESTION 2**

When was the first release of SAP HANA Cockpit?

Choose the correct answer.

Response:

- A. SAP HANA 1.0 SPS09
- B. SAP HANA 1.0 SPS11
- C. SAP HANA 1.0 SPS12
- D. SAP HANA 2.0
- Correct Answer: A

#### **QUESTION 3**

Which of the following SAP HANA license key types locks down the system when the current memory consumption of SAP HANA exceeds the licensed amount of memory?

Choose the correct answer.

Response:

- A. Temporary license keys
- B. Unenforced license keys

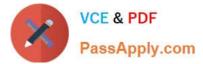

C. Enforced license keys

Correct Answer: C

#### **QUESTION 4**

Which of the following Inter-Service Communication properties binds the processes to entered address

only and to all local host interfaces?

Choose the correct answer.

Response:

A. Global

B. Internal

C. Local

Correct Answer: B

#### **QUESTION 5**

You need to test an ABAP report, which uses SAP HANA objects, in the quality assurance (QA) system.

Which tool do you use to import all objects to the QA system?

Please choose the correct answer.

Response:

- A. SAP HANA Application Lifecycle Manager
- B. SAP HANA Quality Gate Maintenance
- C. SAP HANA Change Request Management
- D. SAP HANA Transport Containers

Correct Answer: A

<u>C HANATEC 14 Practice</u> <u>Test</u>

<u>C HANATEC 14 Exam</u> <u>Questions</u> <u>C HANATEC 14</u> <u>Braindumps</u>